### **Single Station Architecture**

The SCADA station manages a database which centralizes all the information on operations both complete and in progress

It allows the use of a shared printer on the company network and connects to the Internet via a company network server

An optional Web server can be implemented to access data remotely on any terminal connected to the Internet

### Traceability

The possible alarms and all the events such as operator changes or scale resets are signaled to the user and archived in a log.

## Data Management

Manual management by batch allows the user to see a production total according to the cycle start and its end. This data reading and the analysis can be done when the day is over.

Automatic management of workstations allows for a sum of the weigh measurements according to the hours of operation and the weighing areas taken into account for each station.

EN.C

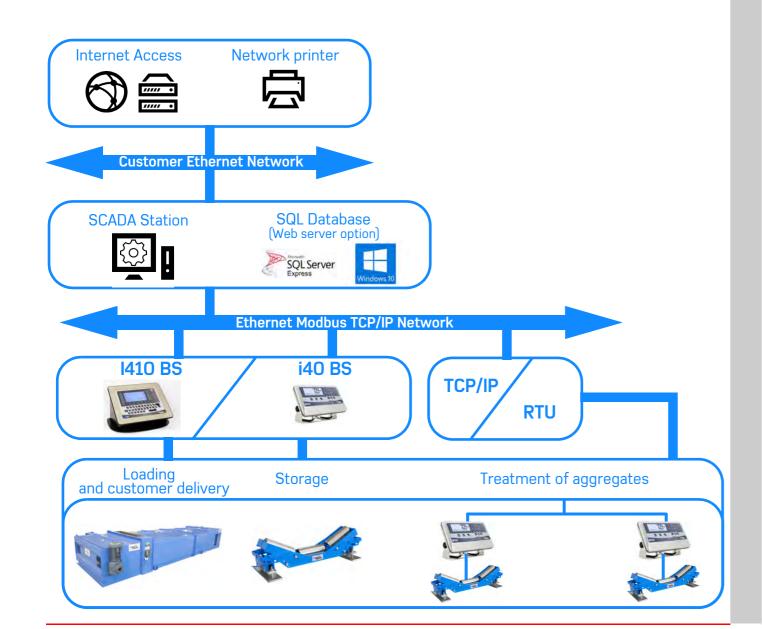

Your Specialist

Non contractual illustrations. Precia-Molen reserves the right to modify at any time the characteristics of the equipment described in this brochure

PRECIA-MOLEN Headquarters & Factory 
 BP 106 - 07000 Privas - France

 Tel.
 33 (0) 475 664 600

 Fax
 33 (0) 475 664 330
 E-MAIL webmaster@preciamolen.com

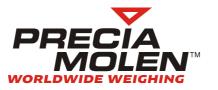

# **DATABULK BS** SCADA Software for Continuous Weighing

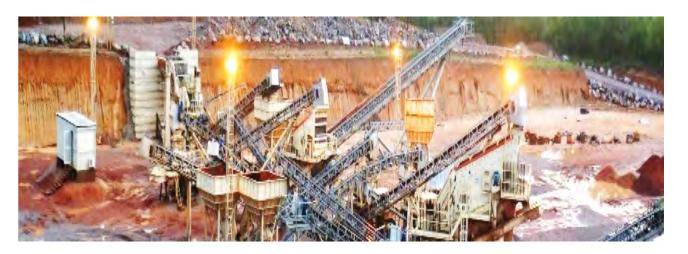

# **Control and reporting** of all continuous weighing points

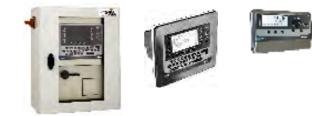

### **General Presentation**

The SCADA software DATABULK BS is designed for the The minimum configuration of the SCADA station on which centralization of data and the remote control of all a site's continuous weighing scales equipped with PRECIA MOLEN weighing electronics from the I410 BS and i40 BS ranges. the DATA BULK BS application is to be installed is as follows:

All the continuous flow measurement operations, and / or loading with weight set point can be monitored in real time.

The number of scales connected to the system is limited to 16\*.

The main functions can :

- display information from each scale,
- generate production curves
- print reports,
- save batch operation data.

The use of each menu is limited by the Operator or Administrator access levels.

RCS: 386 620 165 RCS Aubenas

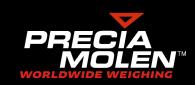

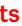

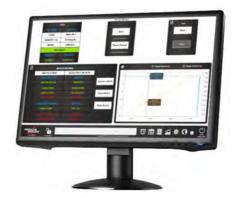

# **Minimum Configuration**

| <ul> <li>Operating system</li> </ul> | Windows10 Pro |
|--------------------------------------|---------------|
| ▼ CPU                                | Dual Core     |
| ▼ RAM                                | 8 Go          |
| ▼ Available HDD memory               | 50go          |
| ✓ Monitor:                           |               |
| ▼ Size                               | 22"           |
| ▼ Resolution                         | 1920 x 1080   |
| Eth ann at Danta                     |               |

- Ethernet Ports:
  - 1 port for the scale automation network
  - 1 port for the company network and Internet access\*\*

# **Main Functions**

All the available functions help you monitor your production in real time, interact with your installation to improve its performance, manage your stock, and easily control the weighing accuracy of each scale. It is also possible to monitor the status of scales, manage events and alarms in different menu pages.

The continuous weighing operations are all saved in a local SQL database and the files can be archived and exported.

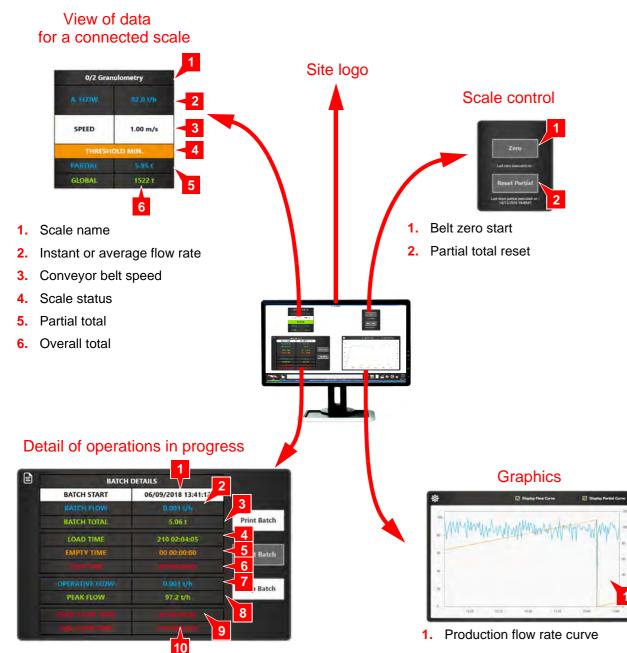

## View of Data for Four Connected Scales

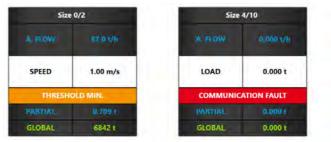

The view layouts are entirely customizable

# **Multi-Scale Graphics**

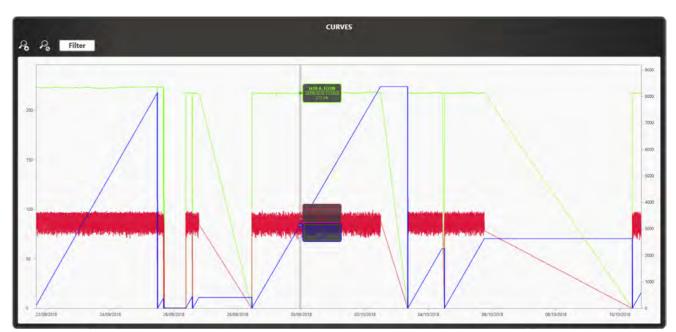

# **Events Log**

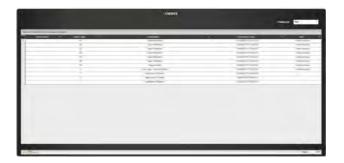

- 1. Date and time of batch start
- 2. Average flow rate
- 3. Batch total
- 4. Loaded belt operation time
- 5. Empty belt operation time
- 6. Downtime
- 7. Instant flow rate
- 8. Max recorded flow rate
- 9. Time over set flow rate
- 10. Time under set flow rate

| Primary |           |
|---------|-----------|
|         | 0.000 1/6 |
| LOAD    | Ot        |
| SPEED   | 0.000 m/s |
| PARTIAL | 01        |
| GLOBAL  | 0 t       |

| Secondary |           |
|-----------|-----------|
| A. FLOW   | 0.000 t/h |
| SPEED     | 0.000 m/s |
| PARTIAL   | 0.000 t   |
| GLOBAL    | 0.000 t   |

WWW.PRECIAMOLEN.COM

# Alarms Log

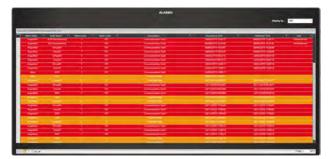